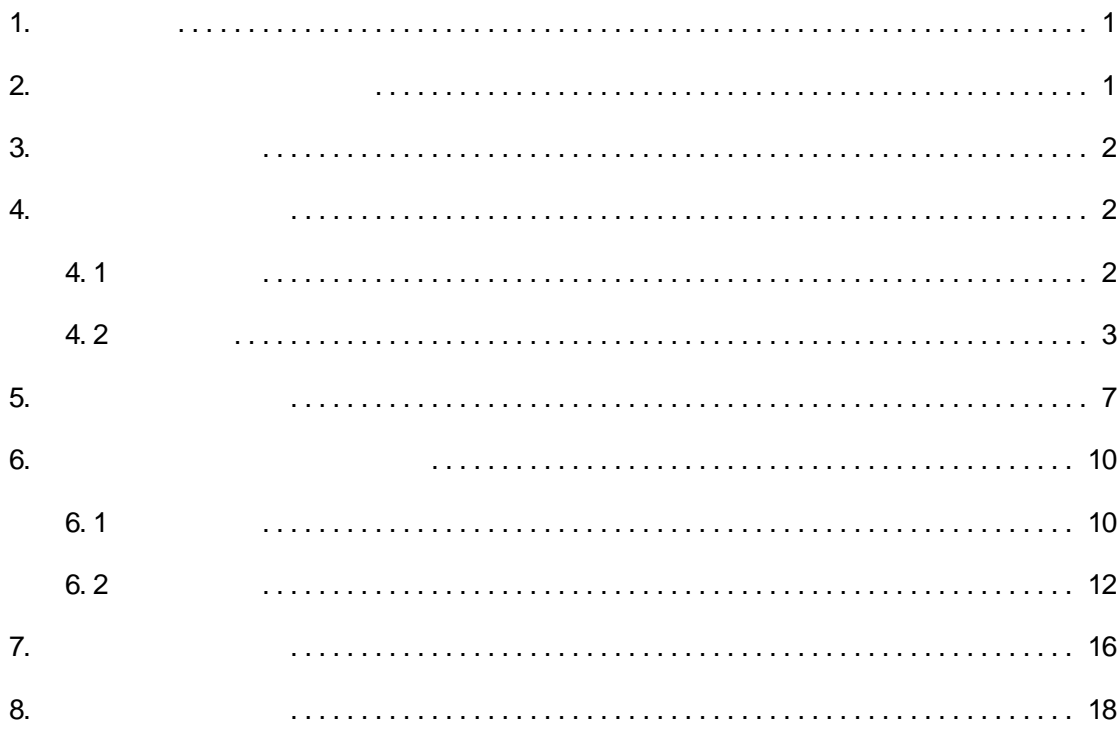

<span id="page-2-0"></span>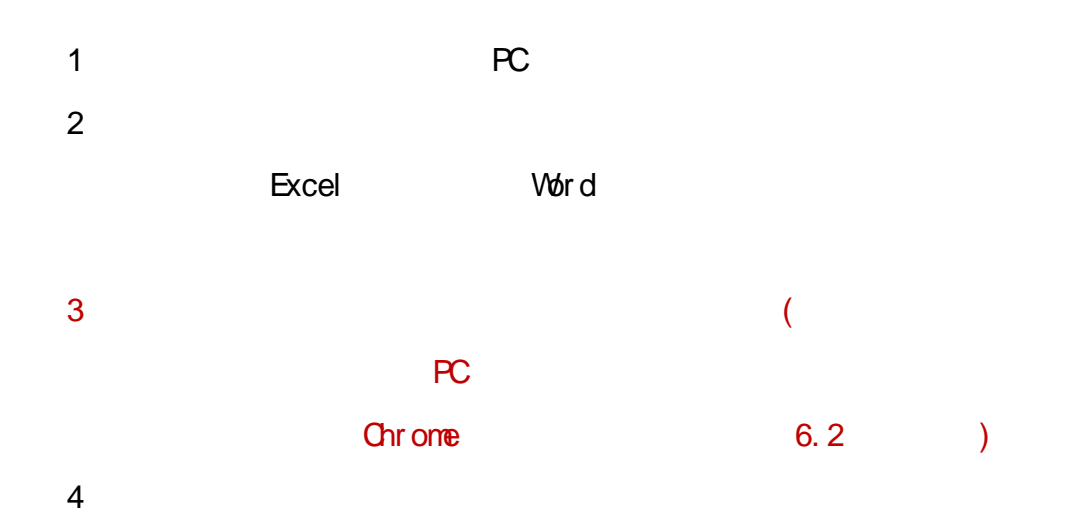

<span id="page-2-1"></span>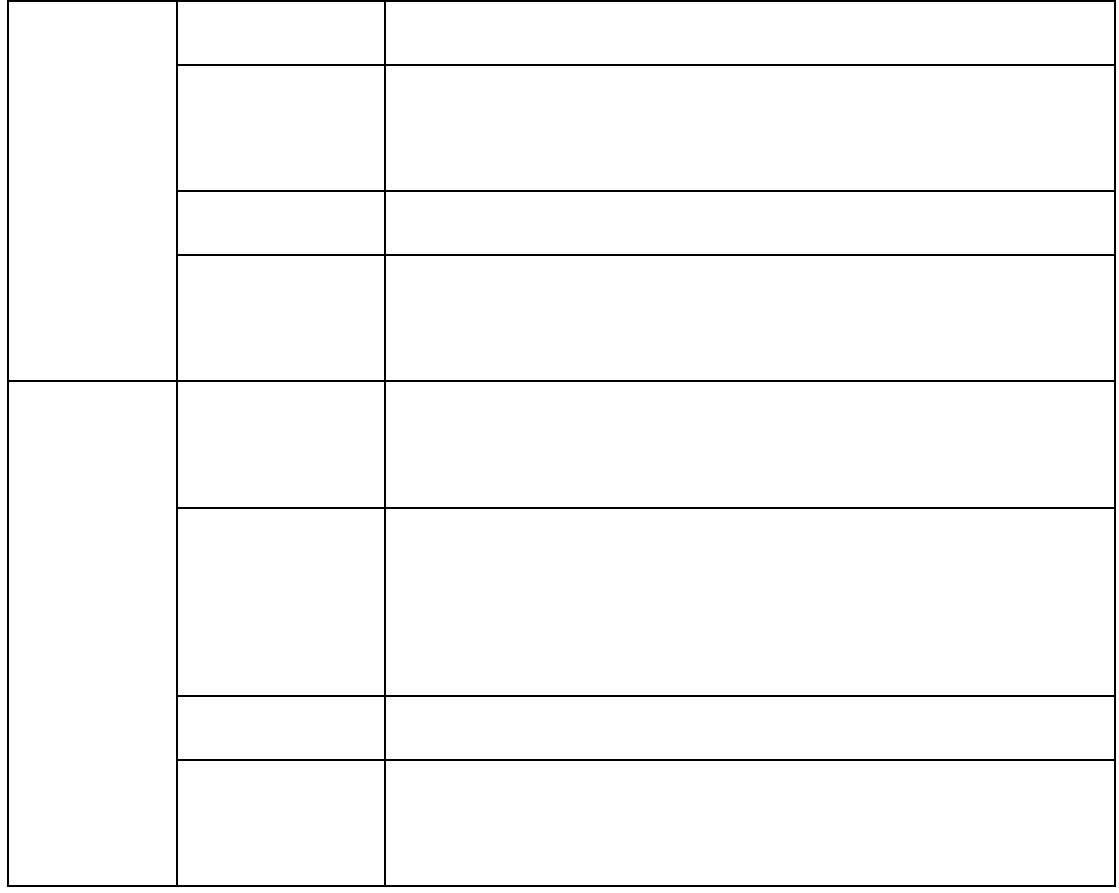

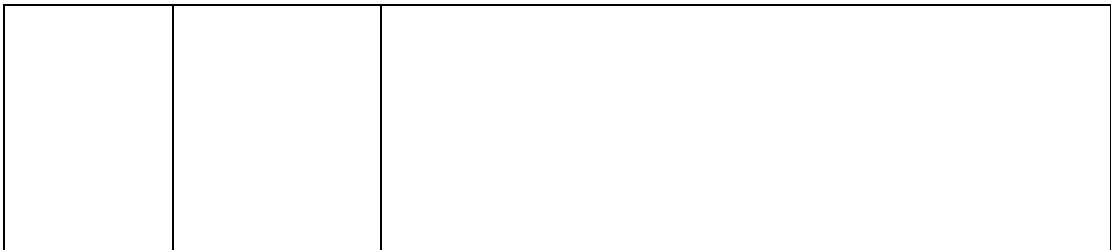

<span id="page-3-2"></span><span id="page-3-1"></span><span id="page-3-0"></span>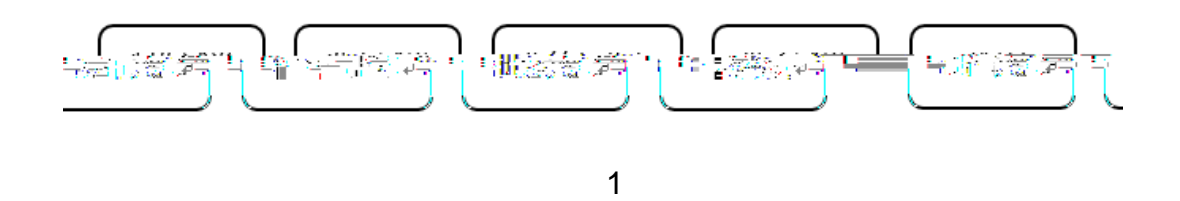

www yuket ang. cn, changj i ang. yuket ang. cn pro. yuket ang. cn

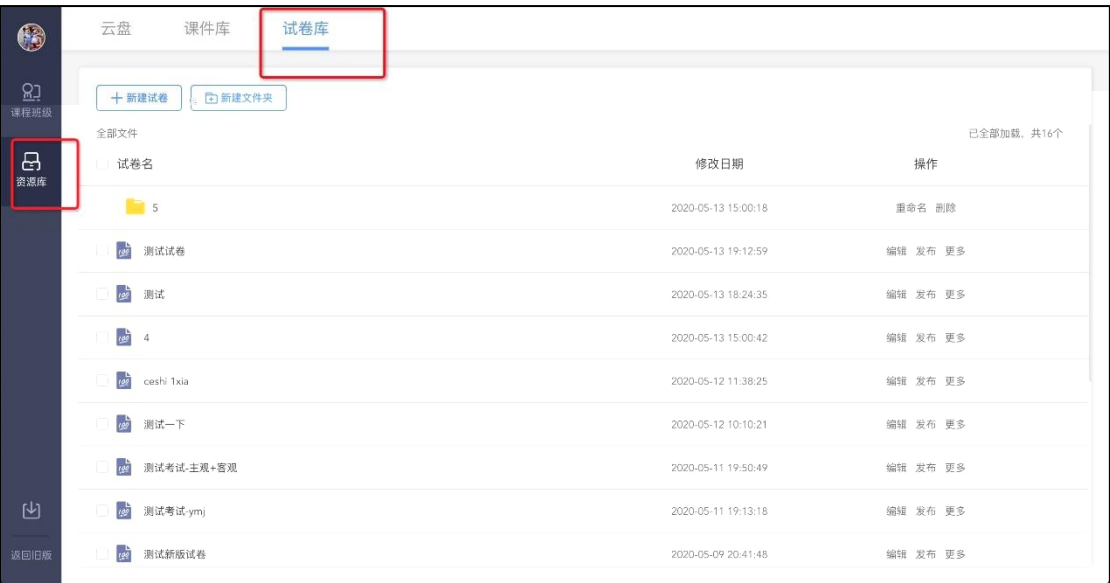

 $\overline{c}$ 

<span id="page-4-0"></span>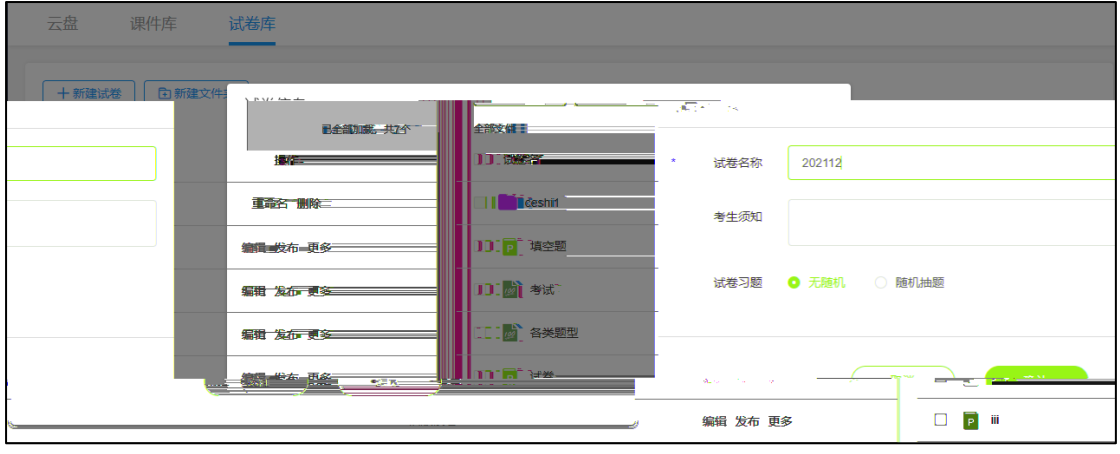

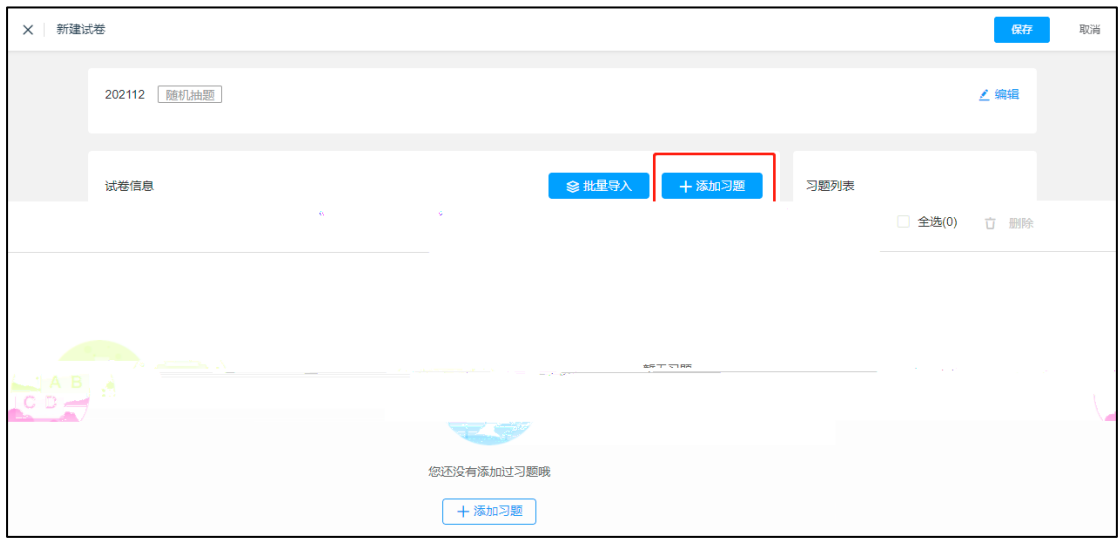

 $\mathbf{3}$ 

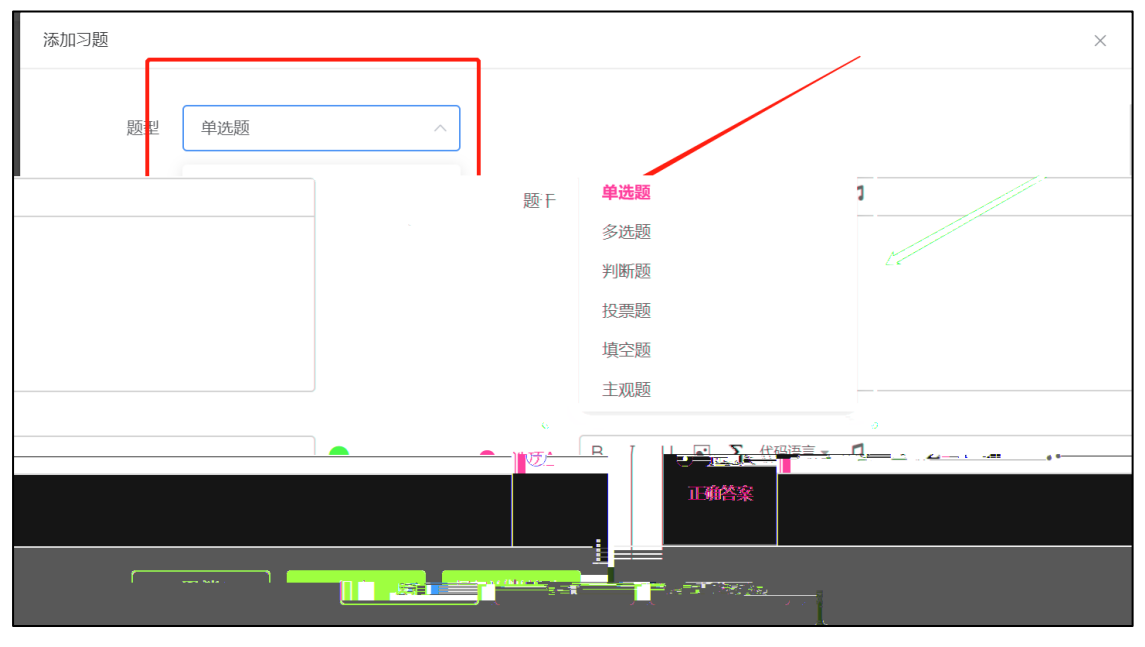

 $\overline{4}$ 

word excel  $\sim$ 

excel word excel word excel  $\sim$ 

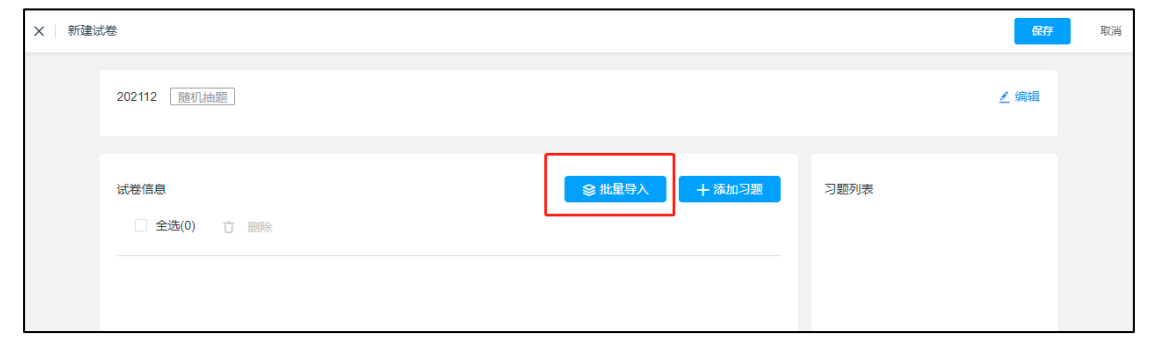

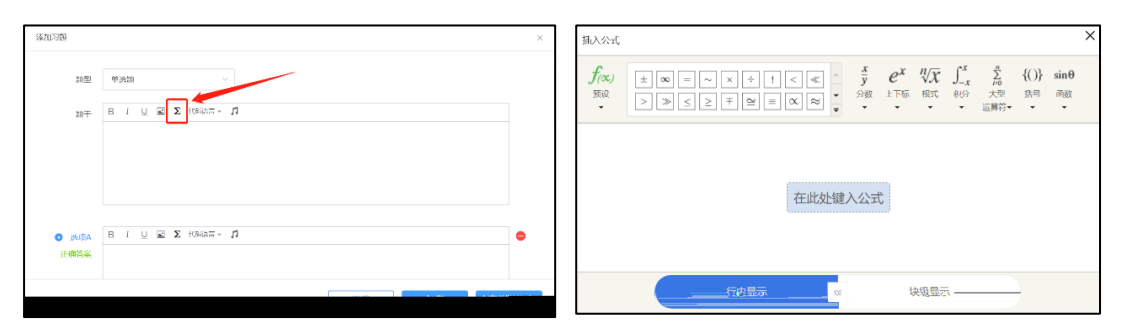

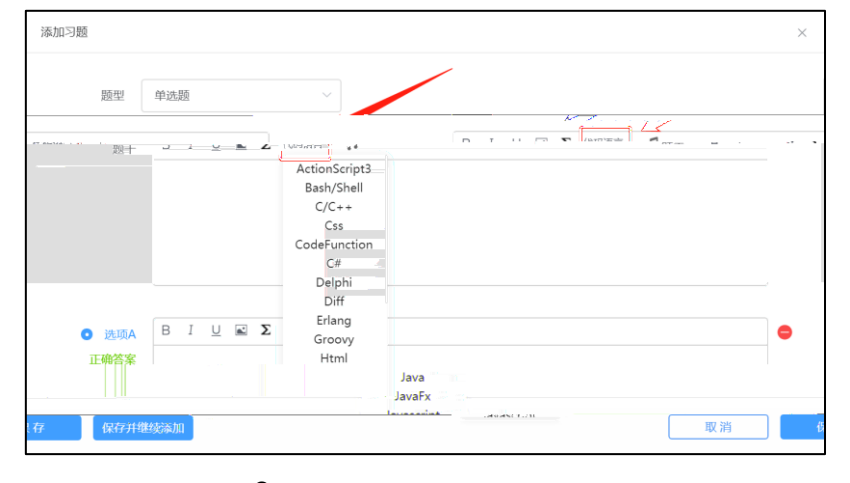

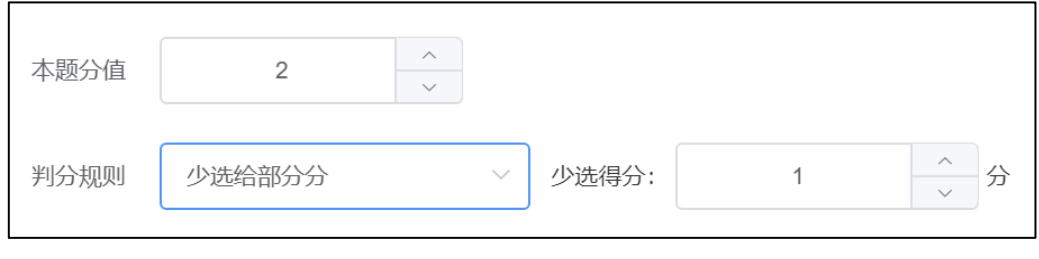

 $\overline{9}$ 

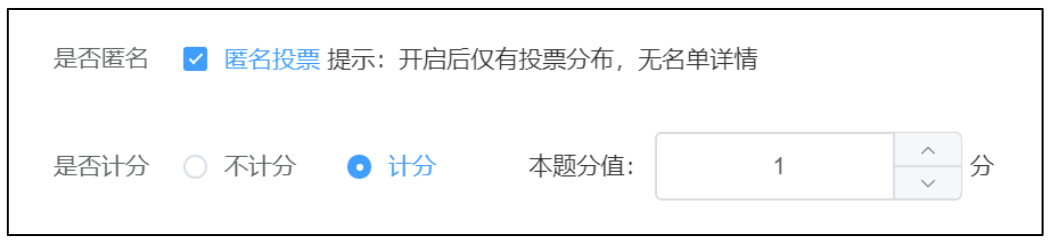

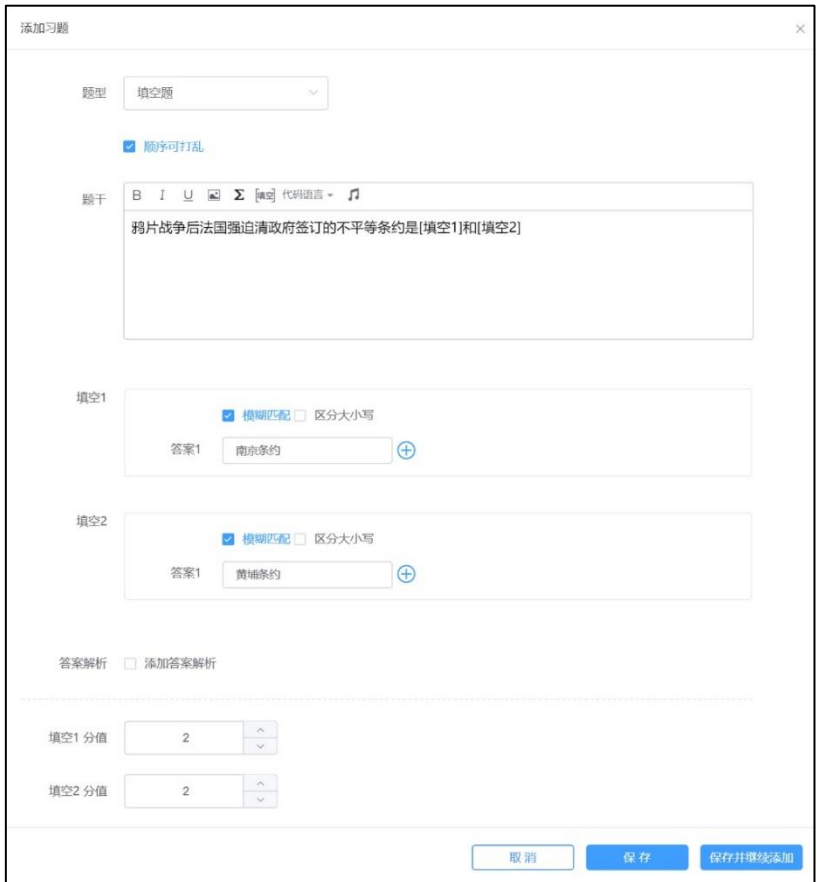

<span id="page-8-0"></span>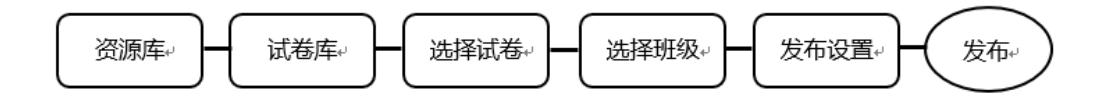

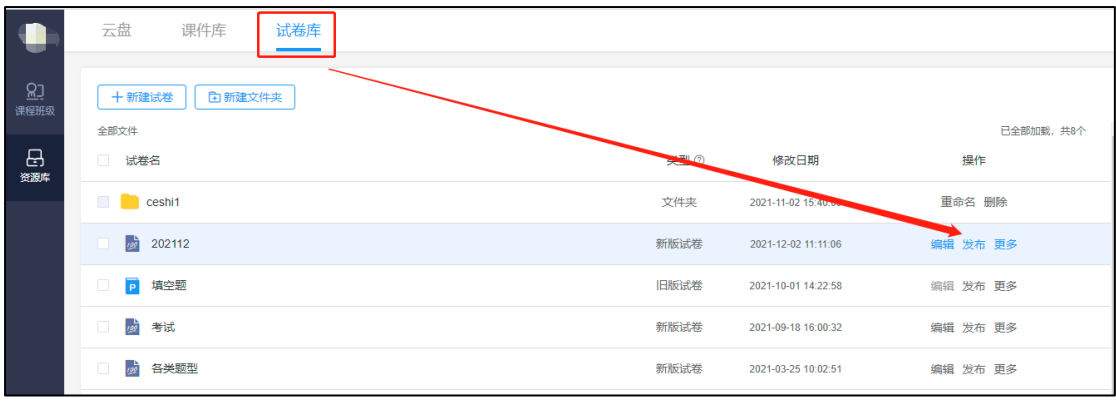

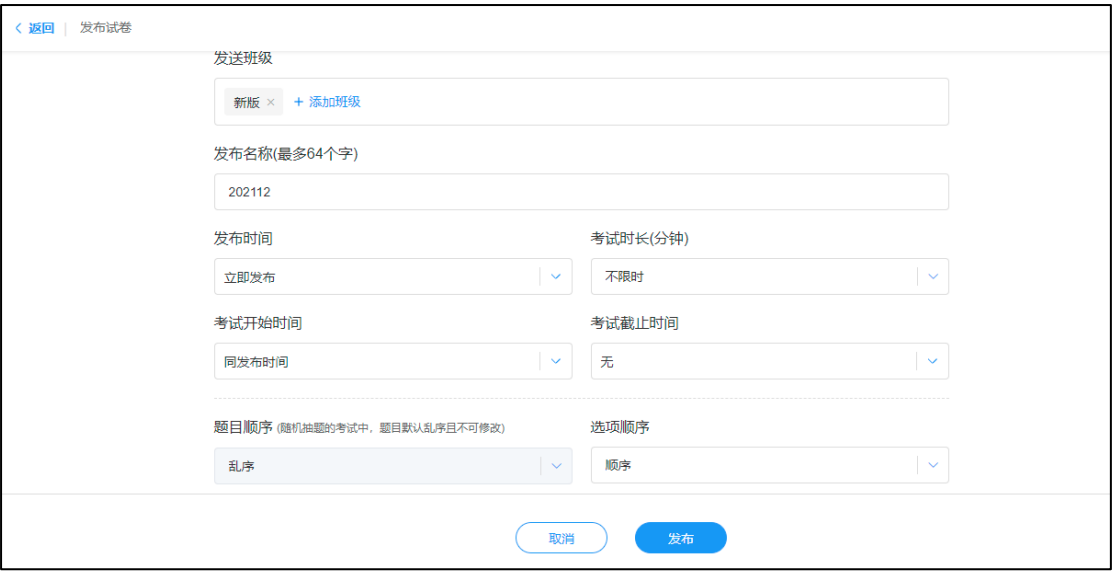

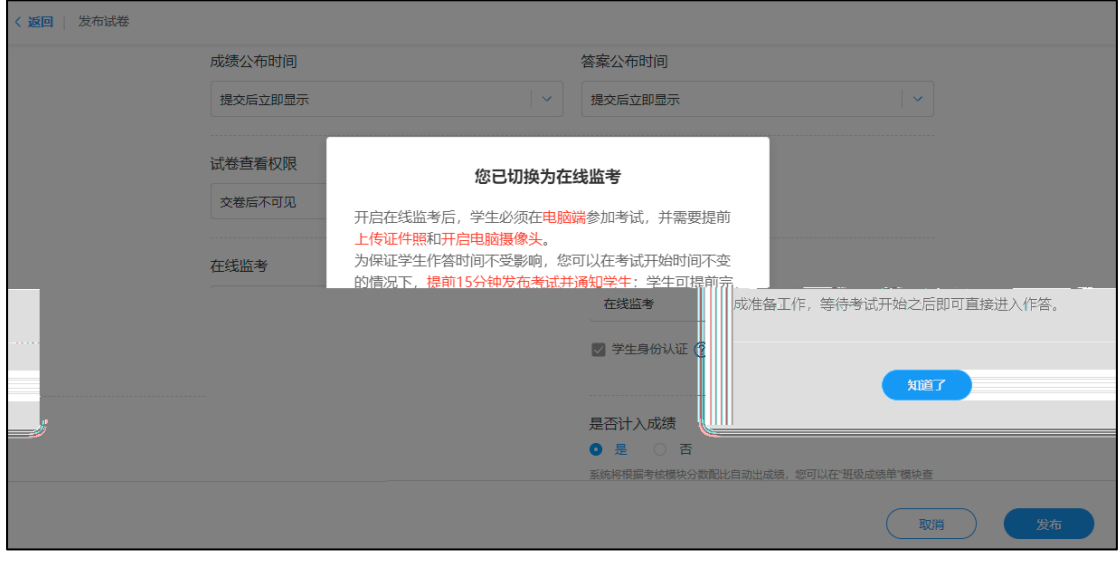

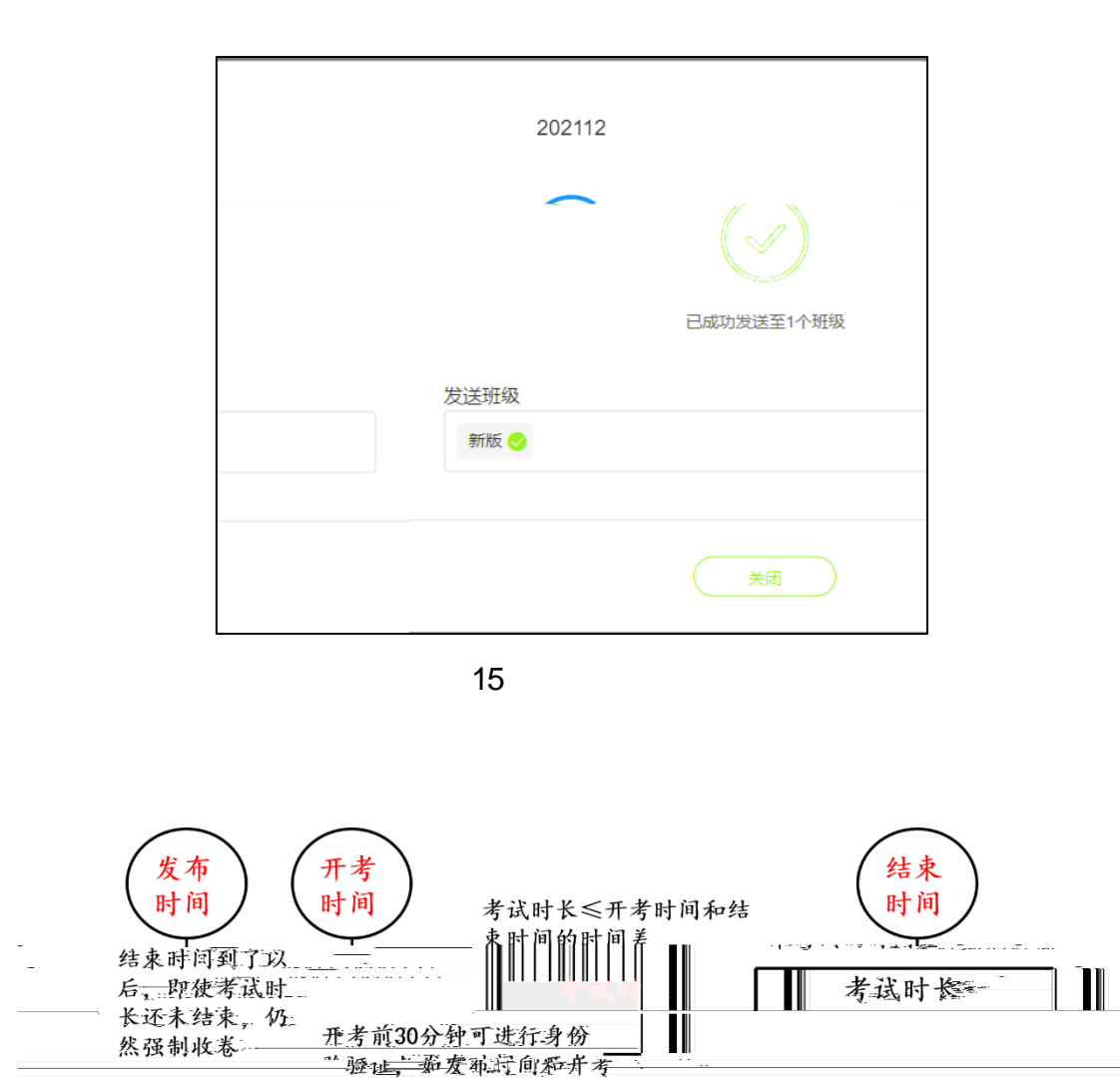

时间差<30分钟,发布试 卷后即可开始验证。

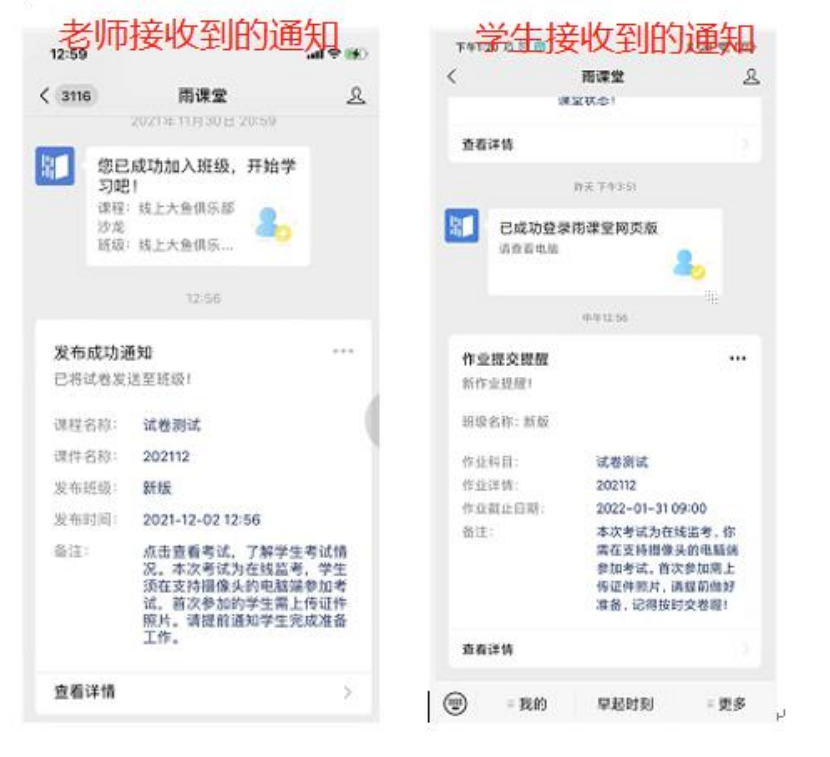

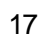

<span id="page-11-1"></span><span id="page-11-0"></span>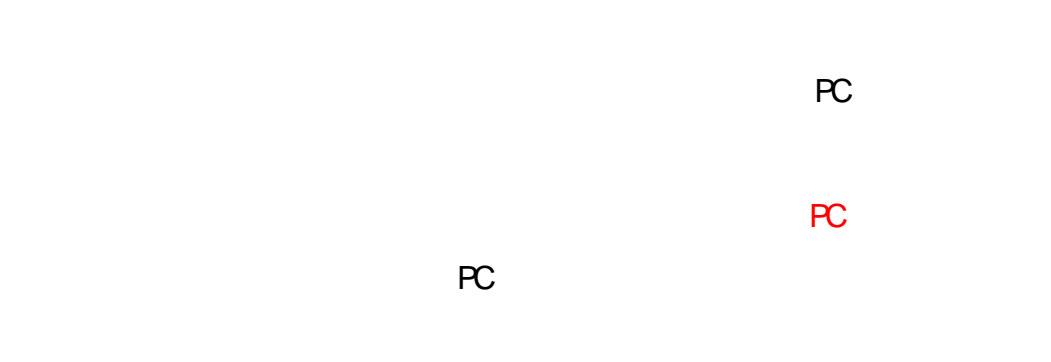

www.yuket ang.cn,

changj i ang. yuket ang. cn

pro. yuket ang. cn

 $30$ 

 $\overline{2}$ 

 $\overline{1}$ 

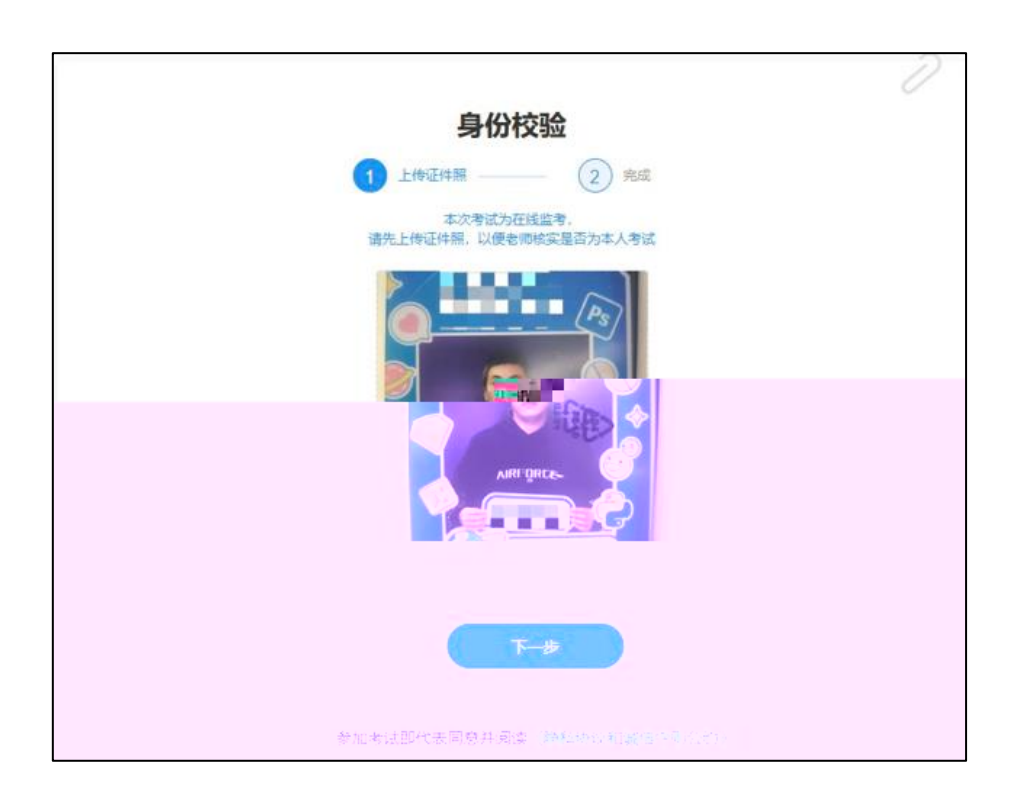

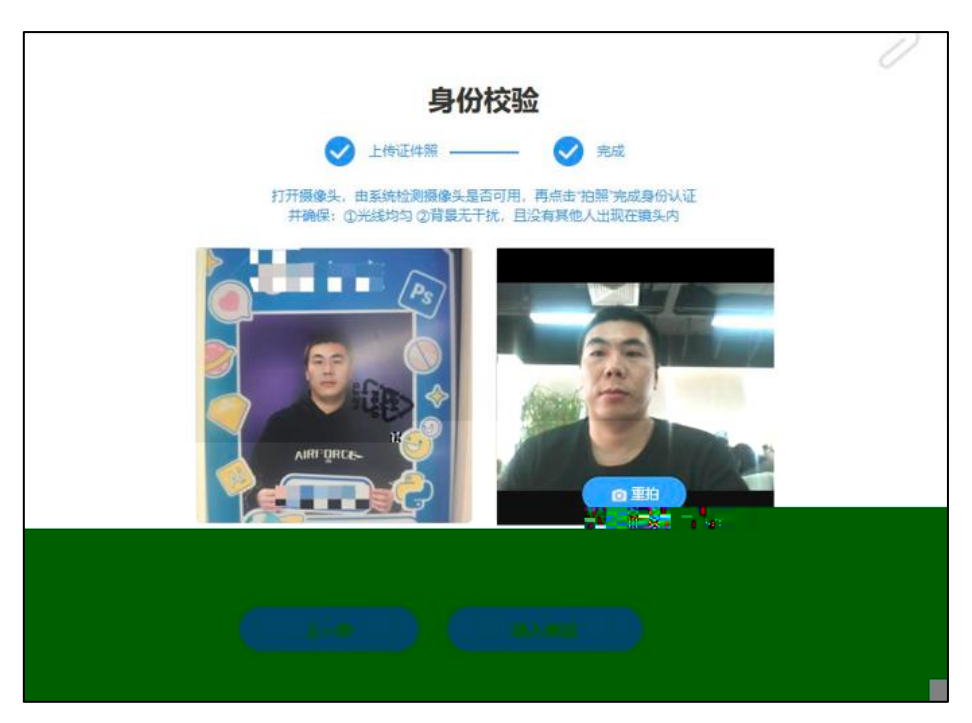

## www.yuketang.cn,

changj i ang. yuket ang. cn

pro.yuket ang.cn

 $\overline{1}$ 

 $\mathcal{L}$ 

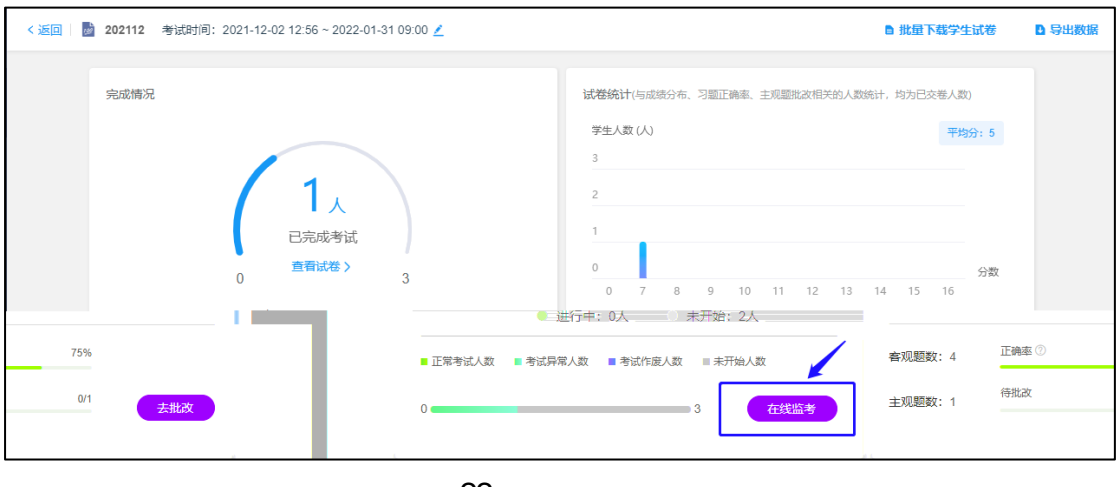

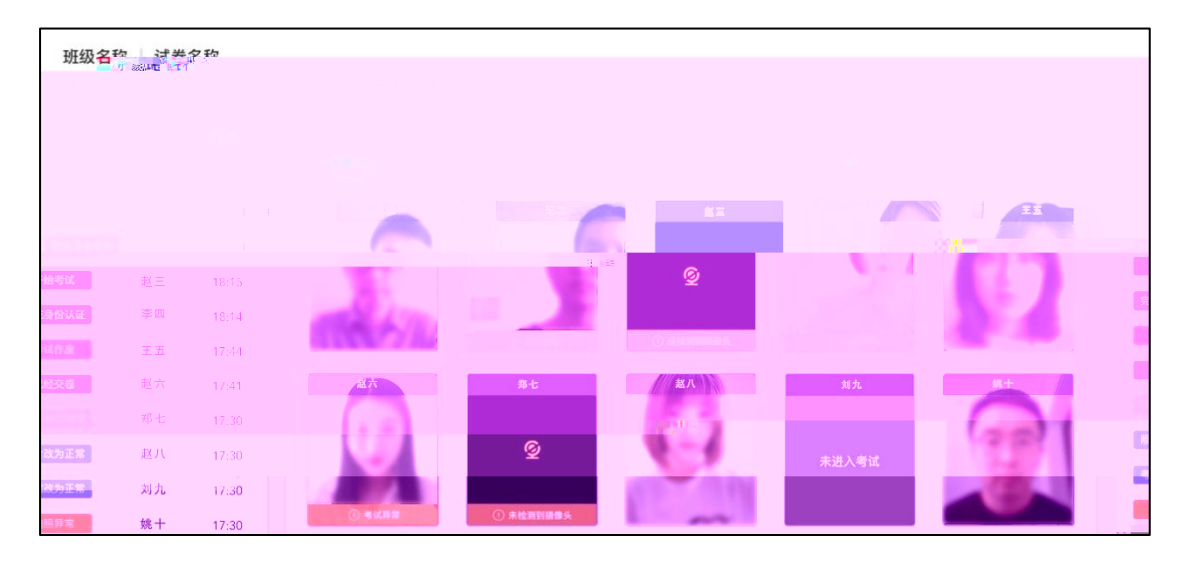

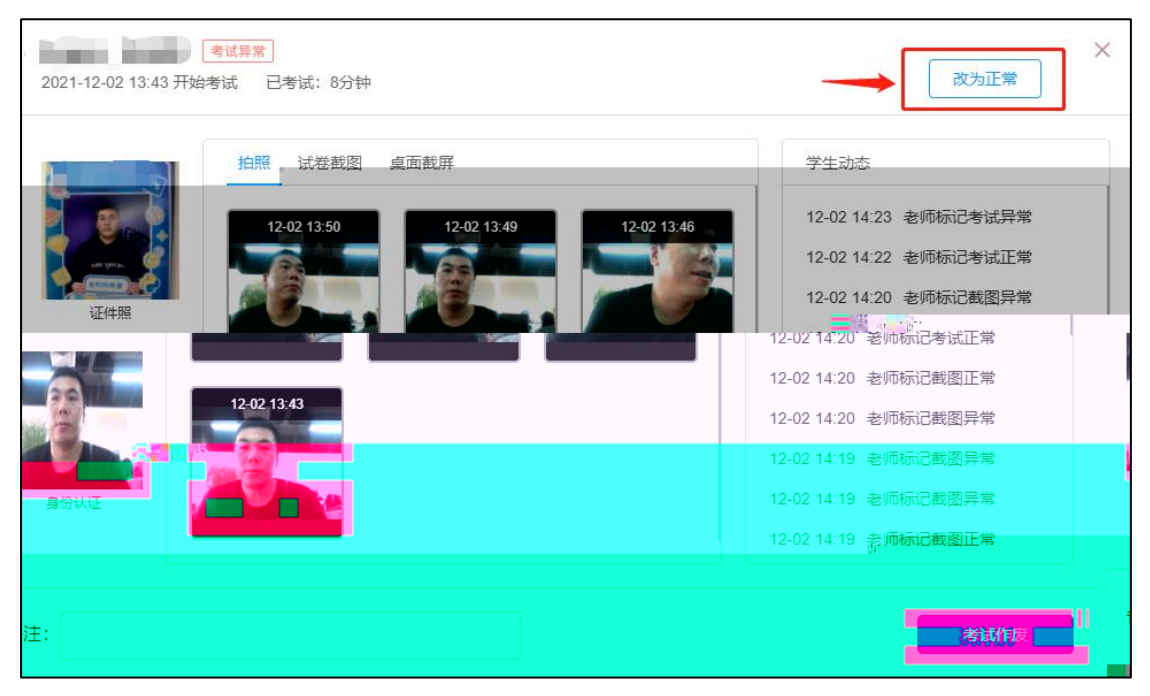

## 常。学生动态显示了学生开始结束考试的时间、切屏状态、IP 地址,教师的改

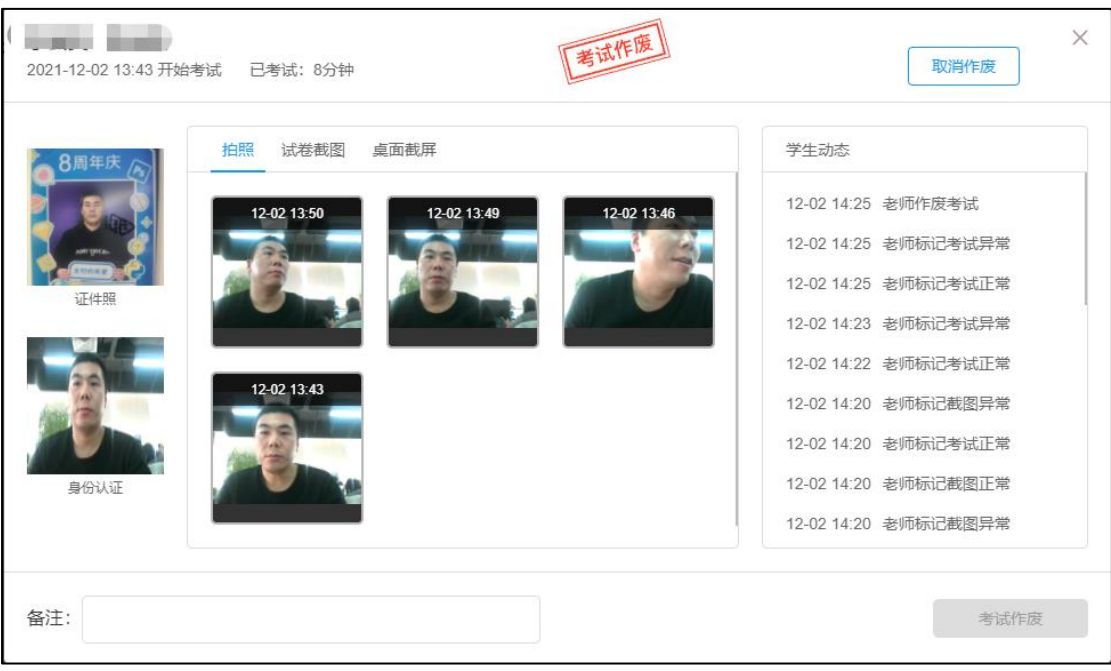

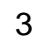

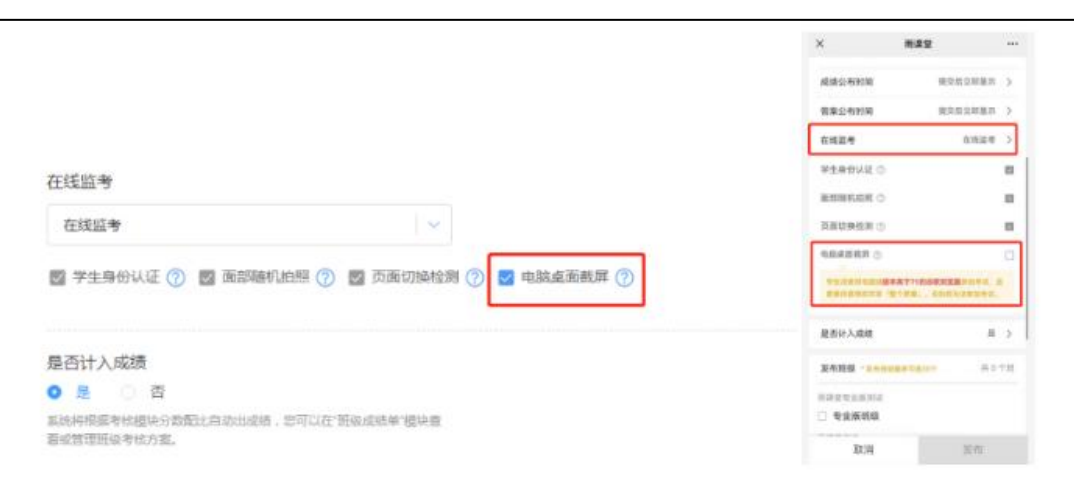

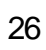

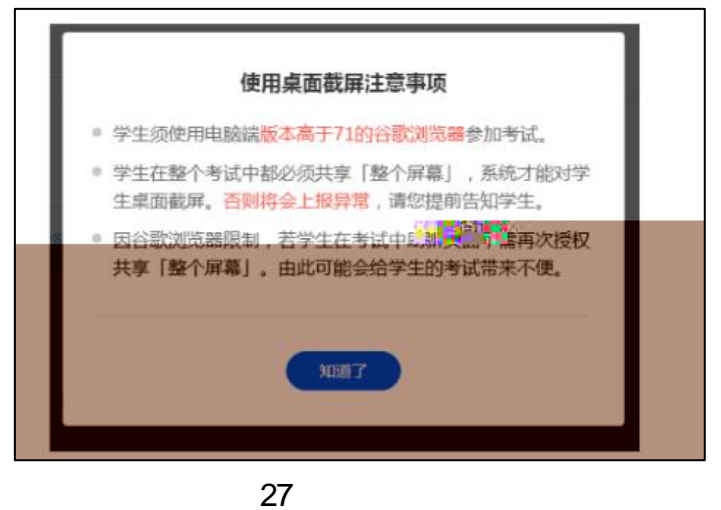

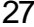

 $PC$ 

<span id="page-17-0"></span>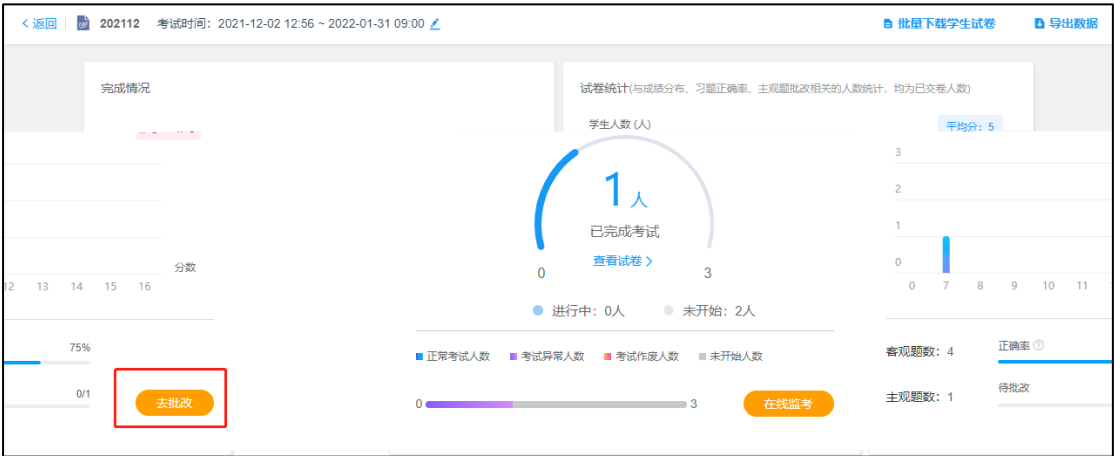

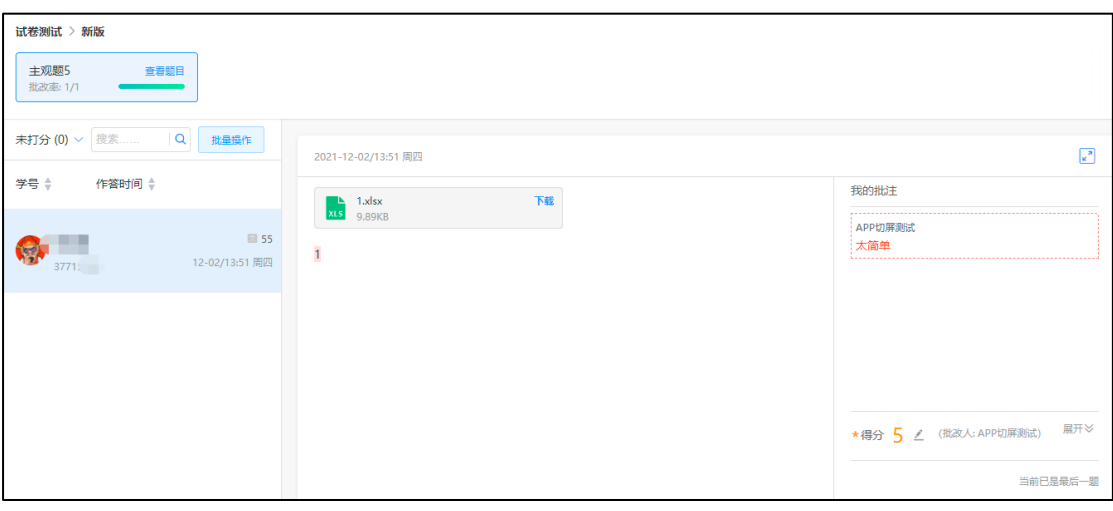

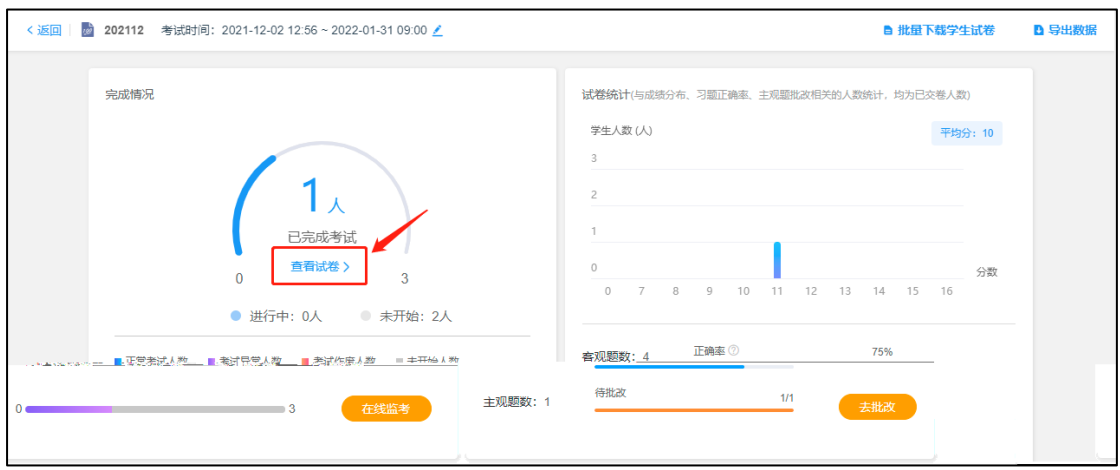

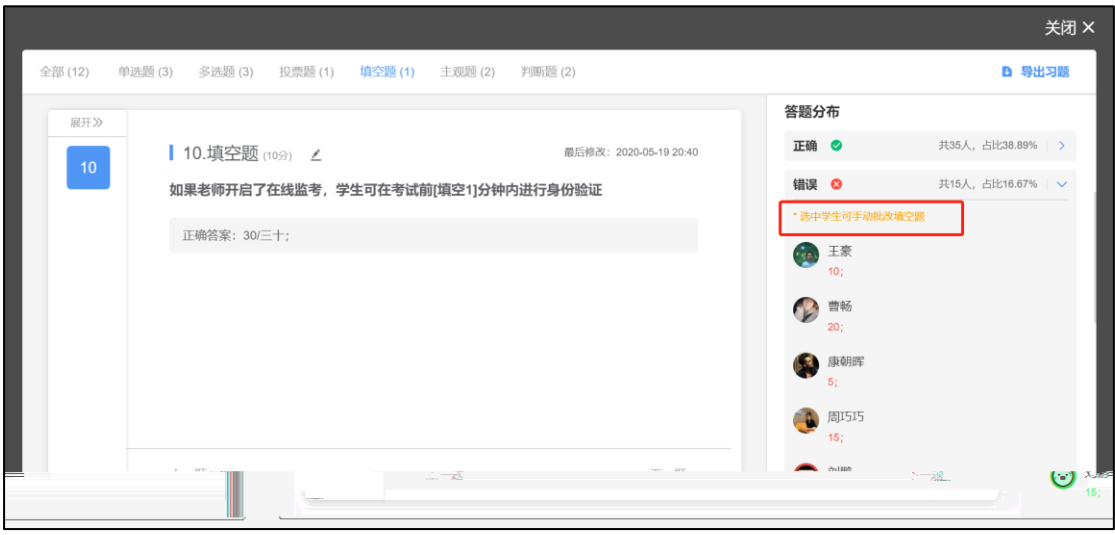

<span id="page-19-0"></span>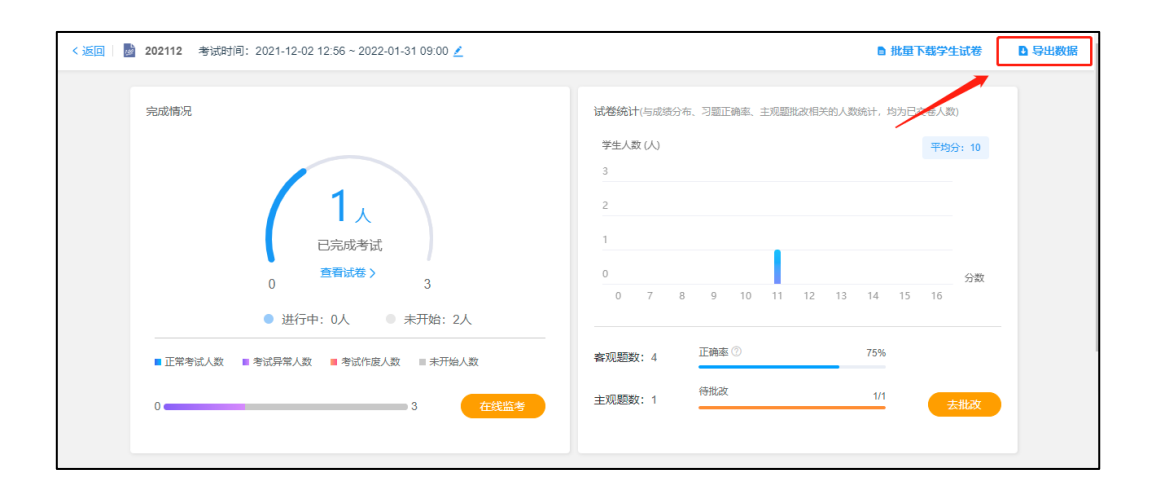

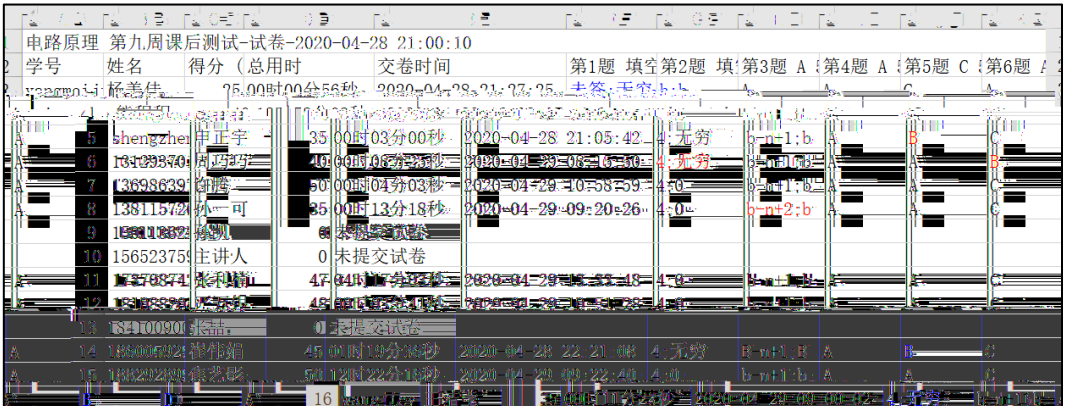

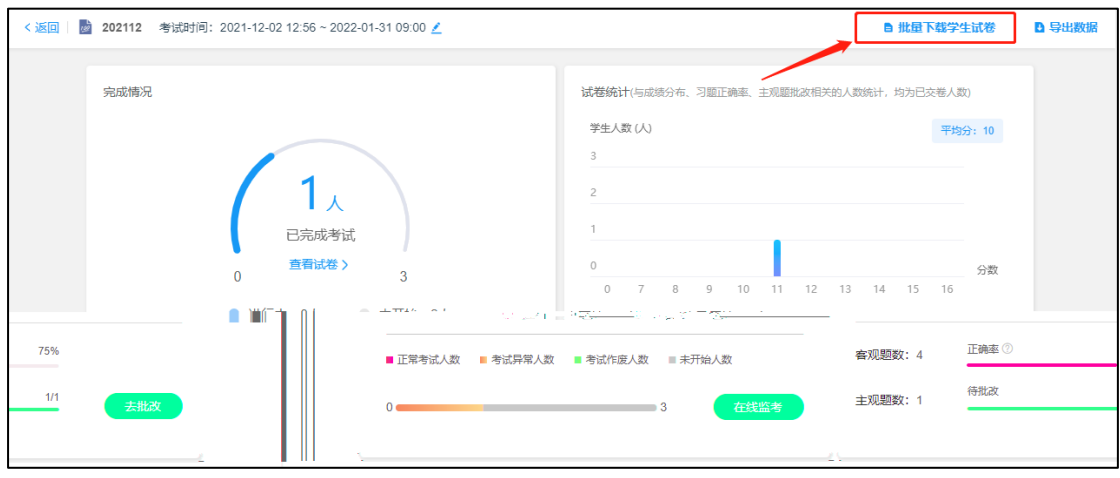

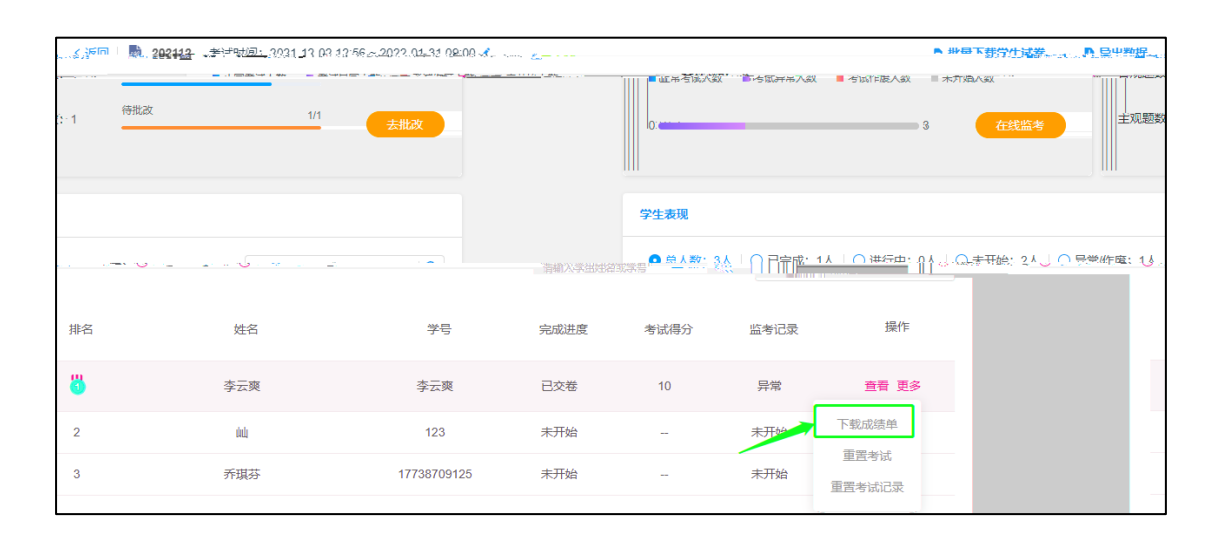

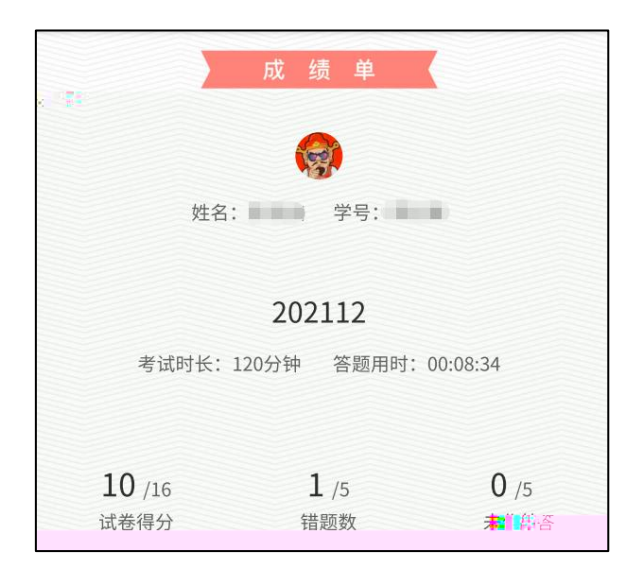

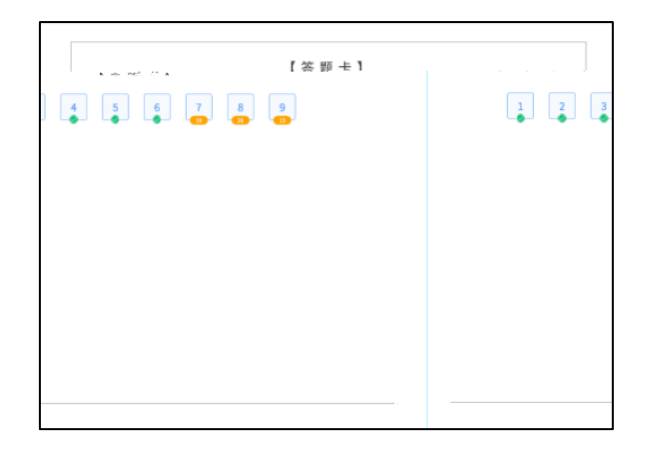